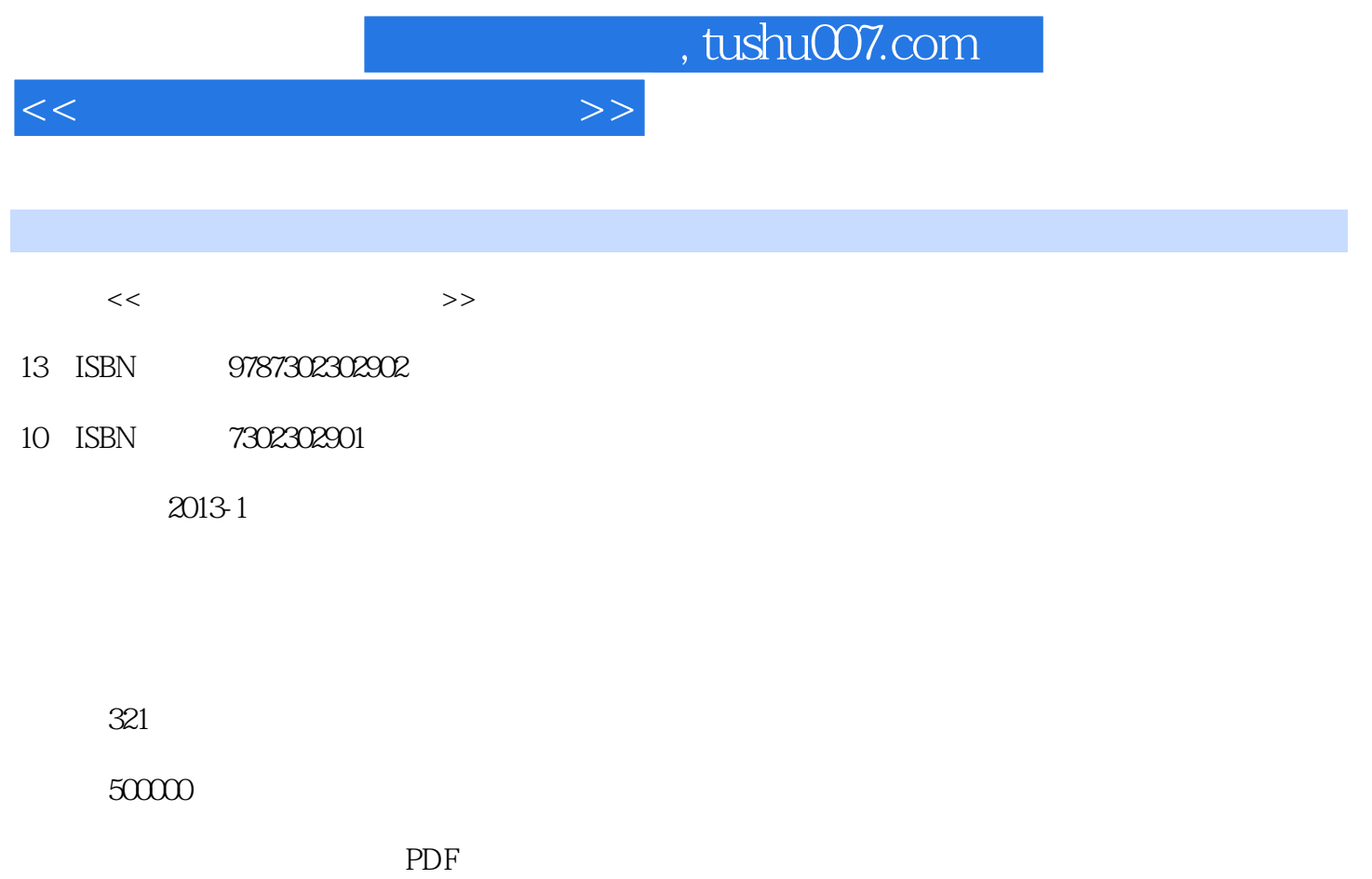

http://www.tushu007.com

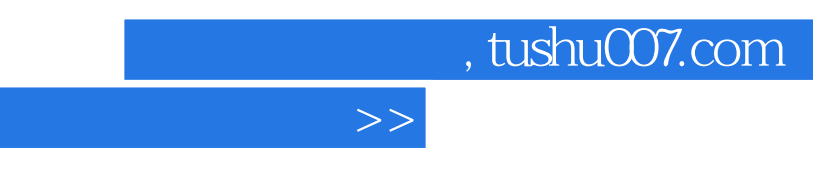

 《高职高专工作过程·立体化创新规划教材·计算机系列:常用工具软件实用教程》由浅入深、  $12$ 

 $<<$ 

 《高职高专工作过程·立体化创新规划教材·计算机系列:常用工具软件实用教程》以工作场景  $\rightarrow$ 《高职高专工作过程·立体化创新规划教材·计算机系列:常用工具软件实用教程》结构清晰、易教

 《高职高专工作过程·立体化创新规划教材·计算机系列:常用工具软件实用教程》既可作为高 此外,《高职高专工作过程·立体化创新规划教材·计算机系列:常用工具软件实用教程》也非常适 , tushu007.com

 $<<$  and  $>>$ 

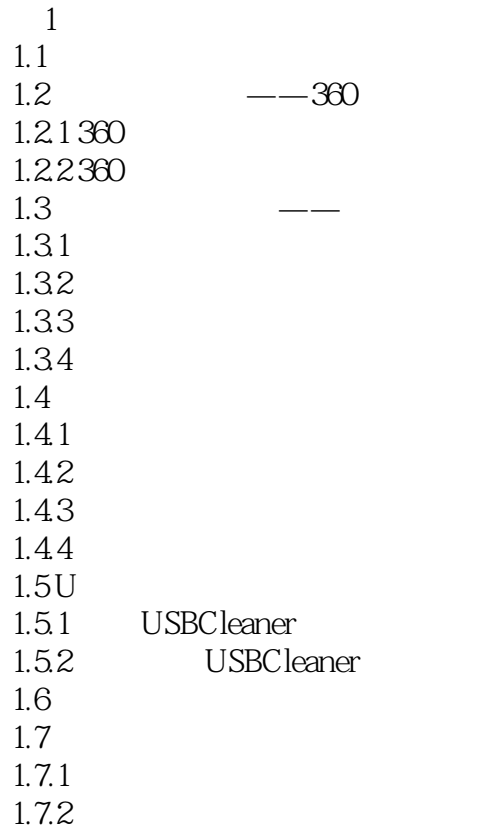

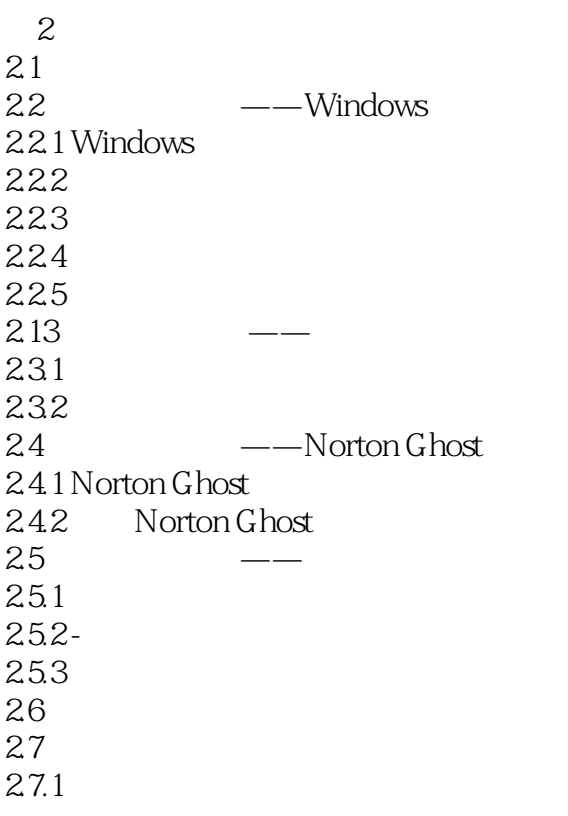

, tushu007.com

<<常用工具软件实用教程>>

 $27.2$ 

- $\mathcal{S}$  $31$ 3.2 ——PartitionMagic 3.2.1 PartitionMagic 322 323<br>33  $-$ Vopt  $331$  Vopt 332 34 ——CCleaner 34.1 CCleaner 34.2 CCleaner 343 3.5 ----EasyRecovery 35.1 EasyRecovery  $35.2$ 36 37 37.1 37.2
- $4<sub>1</sub>$ 4.1 4.2 压缩管理工具——WinRAR 4.2.1 WinRAR 422 423  $43 \rightarrow -$ 431 432 433 434 4.4 ---Recover My Files 4.4.1 Recover My Files 442 443 4.5 文件分割工具——X-Split  $4.5.1$  X-Split 45.2 46 4.7 47.1 47.2

 $,$  tushu007.com

 $<<$  and  $>>$ 

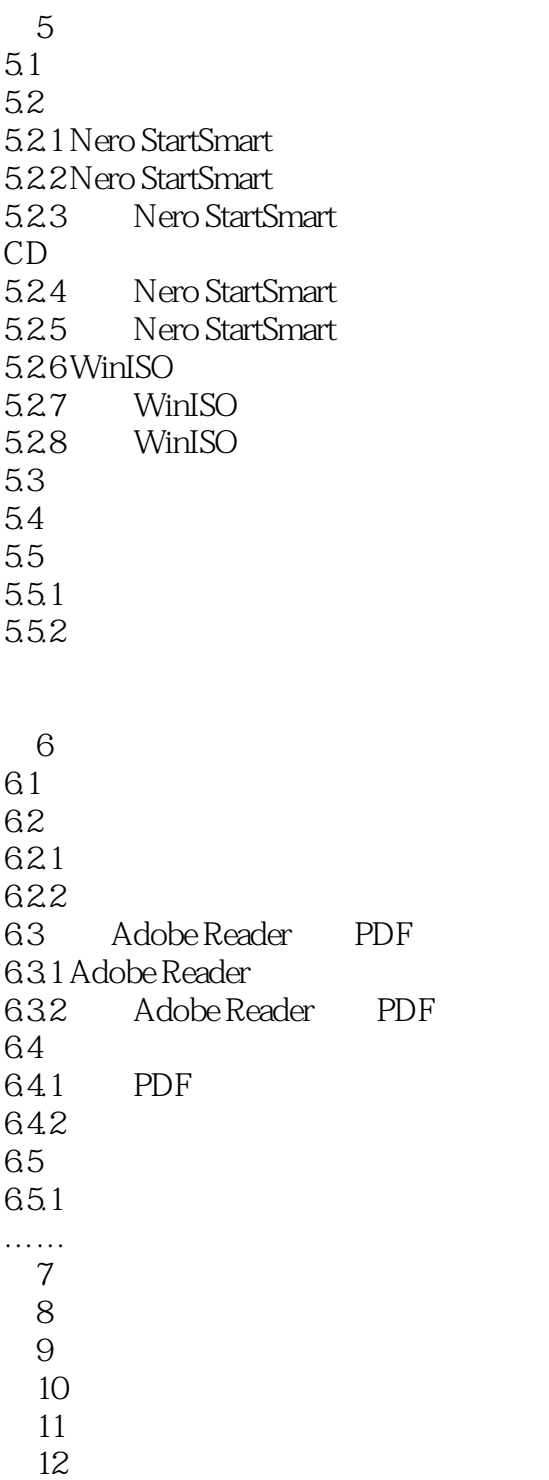

 $<<$  and  $>>$ 

 $,$  tushu007.com

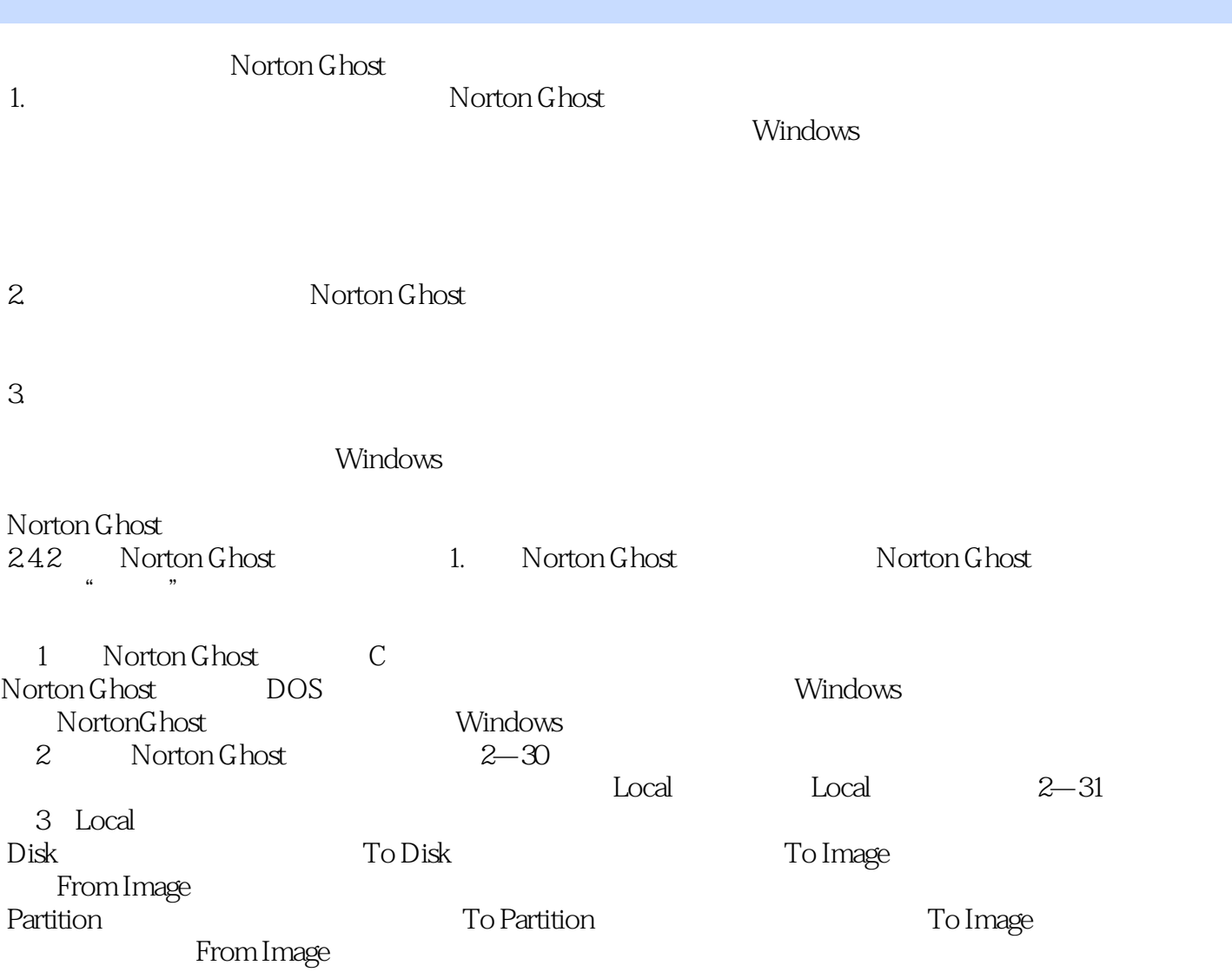

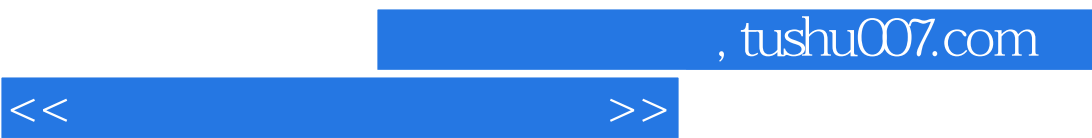

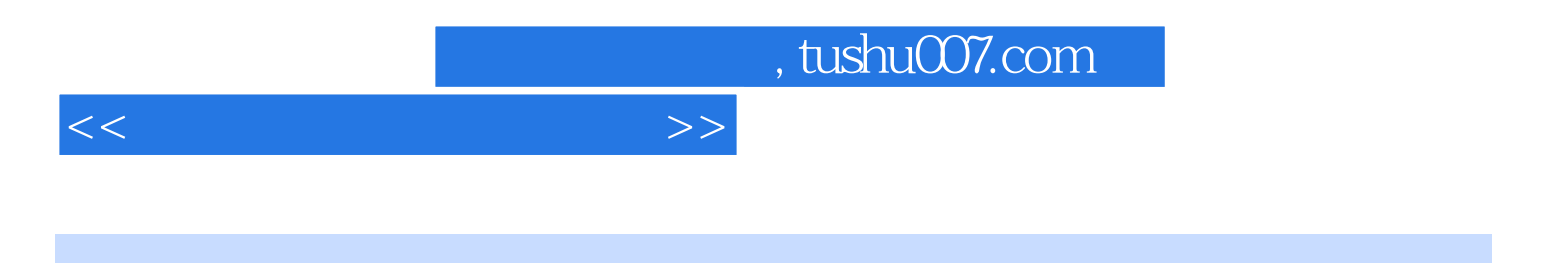

本站所提供下载的PDF图书仅提供预览和简介,请支持正版图书。

更多资源请访问:http://www.tushu007.com